#### Exo 3 Mur en régime permanent avec conductivité variable

Pour de nombreux matériaux soumis à des écarts de température importants, il faut prendre en compte la variation de la conductivité avec la température. Cette variation est donnée généralement par une loi linéaire

$$
\lambda = \lambda_0 [1 + \alpha (T - T_0)]
$$

On considère une plaque d'épaisseur *e* soumise sur ses deux faces à un contact parfait avec deux milieux de températures  $T(0) = T_0$  et  $T(e) = T_e$ .

En supposant que la conductivité du matériau constitutif de la plaque varie linéairement avec la température, déterminer la répartition interne des températures dans quatre points équidistantes à l'intérieure du matériau, ainsi que la valeur du flux de chaleur traversant cette paroi. Utilisez une approche analytique et une approche numérique ; comparez les résultats.

A. N.  $e = 5$  cm,  $\lambda_0 = 1$  W/m·K,  $\alpha = 2 \cdot 10^{-3}$  K<sup>-1</sup>,  $T_0 = 50$  °C,  $T_e = 550$  °C

L'équation de la chaleur,

$$
div(\lambda \text{ grad } T) + p = \rho c \frac{\partial T}{\partial t}
$$

devient :

 $div(\lambda \text{ grad } T) = 0$ 

ou

 $\lambda$  grad  $T = A$  (constant)

Dans le cas unidimensionnel :

$$
\lambda \frac{dT}{dx} = A \text{ ou } \lambda_0 [1 + \alpha (T - T_0)] \frac{dT}{dx} = A.
$$

En changeant de zéro,  $\theta = T - T_0$ 

$$
\frac{d\theta}{dx} = \frac{dT}{dx} \text{ et } \lambda_0 (1 + \alpha \theta) \frac{d\theta}{dx} = A
$$

Séparation des variables :

$$
\lambda_0 d\theta + \lambda_0 \alpha \theta d\theta = A dx
$$

En intégrant :

$$
\lambda_0 \theta + \lambda_0 \alpha \frac{\theta^2}{2} = Ax + B
$$

En appliquant les conditions aux limites :

$$
x = 0 \; ; \; T = T_0 \; ; \; \theta = 0 \Rightarrow D = 0
$$
  

$$
x = e \; ; \; T = T_e \; ; \; \theta = T_e - T_0
$$
  

$$
(T_e - T_0) + \alpha \frac{(T_e - T_0)^2}{2} = Ce
$$
  

$$
C = \frac{1}{e}(T_e - T_0) \left[1 + \frac{\alpha}{2}(T_e - T_0)\right]
$$

 $v_0$   $v_0$ 

2  $\lambda_0$   $\lambda_0$  $\theta + \alpha \frac{\theta^2}{2} = \frac{A}{2}x + \frac{B}{2}$ ;

2

 $\theta + \alpha \frac{\theta^2}{\theta}$ 

 $+\alpha \frac{b}{2} = Cx + D$ 2

Densité de flux :

$$
\varphi = -\lambda \text{ grad } T = -A = -\lambda_0 C
$$

A.N. : 
$$
C = 15000
$$
 K/m

$$
\varphi = -15000 \text{ W/m}^2
$$

Distribution de la température :

$$
\theta + \alpha \frac{\theta^2}{2} = \frac{1}{e} (T_e - T_0) \left[ 1 + \frac{\alpha}{2} (T_e - T_0) \right] x
$$

$$
\theta + \alpha \frac{\theta^2}{2} = C x
$$

$$
\theta^2 + \frac{2}{\alpha}\theta - \frac{2}{\alpha}Cx = 0
$$

Deux solutions :

$$
\theta_{1,2} = -\frac{1}{\alpha} \pm \sqrt{\left(\frac{1}{\alpha}\right)^2 + \frac{2}{\alpha}Cx}
$$

La solution

$$
\theta = -\frac{1}{\alpha} - \sqrt{\left(\frac{1}{\alpha}\right)^2 + \frac{2}{\alpha}Cx}
$$
 *implitude que*  

$$
\theta < 0 \implies T - T_0 < 0 \implies T < T_0
$$

or, comme il n'y a pas des sources internes, de point de vue physique  $T_0 \leq T \leq T_e$ .

La solution avec du sens physique est :

$$
\theta = -\frac{1}{\alpha} + \sqrt{\left(\frac{1}{\alpha}\right)^2 + \frac{2}{\alpha}Cx}
$$

$$
T = \theta + T_0 = -\frac{1}{\alpha} + \sqrt{\left(\frac{1}{\alpha}\right)^2 + \frac{2}{\alpha}Cx + T_0}
$$

En utilisant ce résultat, on obtient la distribution de la température dans la plaque, *T*(*x*) . Les résultats pour  $\mathbf{x} = [0.00 \quad 0.01 \quad 0.02 \quad 0.03 \quad 0.04 \quad 0.05]^T$ 

sont donnés dans le tableau suivant.

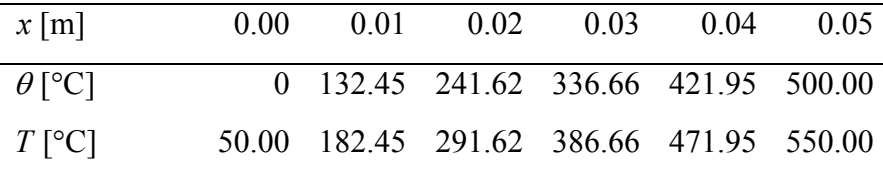

### Méthode nodale

On considère  $T_0$  comme température de référence. On discrétise dans un nombre de couches (par exemple en 5 couches).

Le modèle est non-linéaire. Une solution numérique peut être trouvée par des itérations successives.

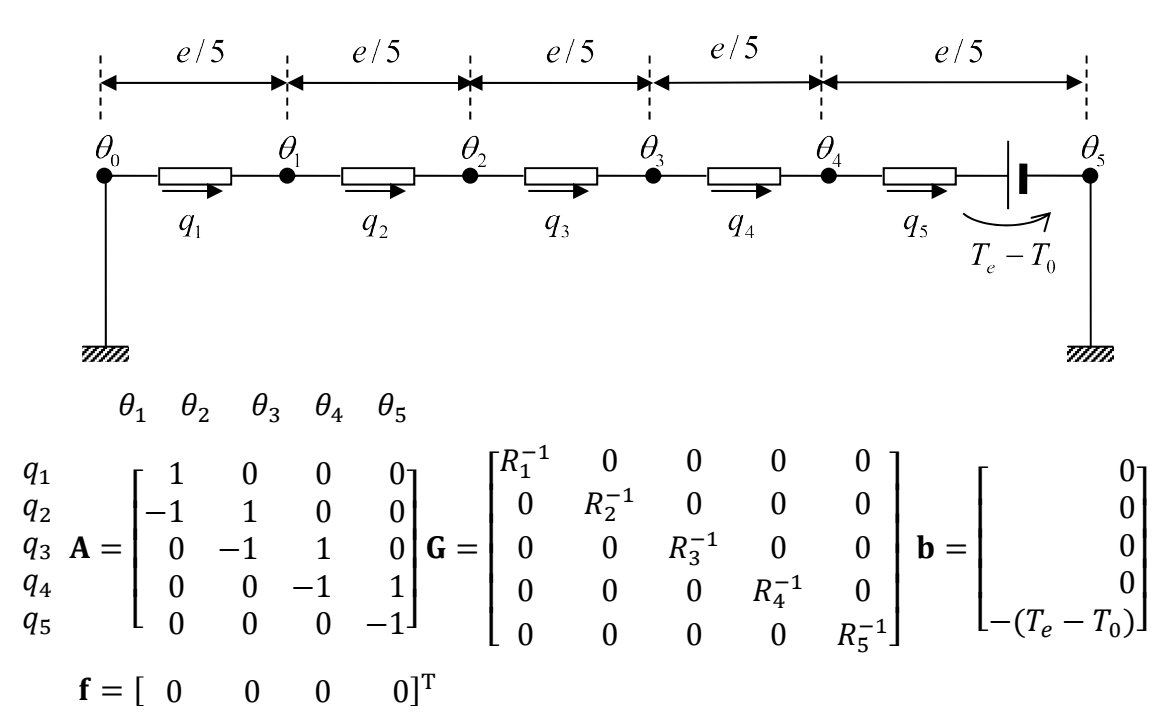

Attention au signe de la source de température (convention sources).

Résistances :

$$
R_1^{-1} = \frac{\lambda}{e/5} (1 + \alpha \bar{\theta}_1) = \frac{\lambda}{e/5} \left( 1 + \alpha \frac{\theta_0 + \theta_1}{2} \right)
$$
  
\n
$$
R_2^{-1} = \frac{\lambda}{e/5} (1 + \alpha \bar{\theta}_2) = \frac{\lambda}{e/5} \left( 1 + \alpha \frac{\theta_1 + \theta_2}{2} \right)
$$
  
\n
$$
R_1^{-1} = \frac{\lambda}{e/5} (1 + \alpha \bar{\theta}_3) = \frac{\lambda}{e/5} \left( 1 + \alpha \frac{\theta_2 + \theta_3}{2} \right)
$$
  
\n
$$
R_1^{-1} = \frac{\lambda}{e/5} (1 + \alpha \bar{\theta}_4) = \frac{\lambda}{e/5} \left( 1 + \alpha \frac{\theta_3 + \theta_4}{2} \right)
$$
  
\n
$$
R_1^{-1} = \frac{\lambda}{e/5} (1 + \alpha \bar{\theta}_5) = \frac{\lambda}{e/5} \left( 1 + \alpha \frac{\theta_4 + \theta_5}{2} \right)
$$

$$
\mathbf{G} = \frac{\lambda_0}{e/5} \begin{pmatrix} 1 & 0 & 0 & 0 & 0 \\ 0 & 1 & 0 & 0 & 0 \\ 0 & 0 & 1 & 0 & 0 \\ 0 & 0 & 0 & 1 & 0 \\ 0 & 0 & 0 & 0 & 1 \end{pmatrix} + \lambda \alpha \begin{pmatrix} \theta_1/2 & 0 & 0 & 0 \\ 0 & (\theta_1 + \theta_2)/2 & 0 & 0 \\ 0 & 0 & (\theta_2 + \theta_3)/2 & 0 \\ 0 & 0 & 0 & (\theta_3 + \theta_4)/2 & 0 \\ 0 & 0 & 0 & 0 & (\theta_4 + (T_e - T_0))/2 \end{pmatrix}
$$

Si on note :

$$
\mathbf{I} = \begin{bmatrix} 1 & 0 & 0 & 0 & 0 \\ 0 & 1 & 0 & 0 & 0 \\ 0 & 0 & 1 & 0 & 0 \\ 0 & 0 & 0 & 1 & 0 \\ 0 & 0 & 0 & 0 & 1 \end{bmatrix}
$$
  
et  

$$
\mathbf{\Theta} = \begin{bmatrix} \theta_1/2 & 0 & 0 & 0 & 0 \\ 0 & (\theta_1 + \theta_2)/2 & 0 & 0 & 0 \\ 0 & 0 & (\theta_2 + \theta_3)/2 & 0 & 0 \\ 0 & 0 & 0 & (\theta_3 + \theta_4)/2 & 0 \\ 0 & 0 & 0 & 0 & (\theta_1 + (T_e - T_0))/2 \end{bmatrix}
$$

alors :

$$
\mathbf{G} = \frac{\lambda_0}{e/5} (\mathbf{I} + \alpha \mathbf{\Theta})
$$

### Le calcul itératif :

 Supposer une distribution initiale de la température, par exemple :  $\mathbf{\Theta}_0 = \begin{bmatrix} 0 & 0 & 0 & 0 \end{bmatrix}^T$  ou  $\mathbf{\Theta}_0 = \begin{bmatrix} 100 & 200 & 300 & 400 \end{bmatrix}^T$ 

**·** Répéter

- Calculate la matrice **G** = 
$$
\frac{\lambda_0}{e/5}
$$
 (**I** + α $\Theta$ ) en fonction de θ ;

- Estimate les températures 
$$
\mathbf{\theta} = (\mathbf{A}^T \mathbf{G} \mathbf{A})^{-1} (\mathbf{A}^T \mathbf{G} \mathbf{b} + \mathbf{f})
$$
;

 jusqu'à quand les températures estimées ne différent pas significativement des valeurs antérieures.

### Résultats

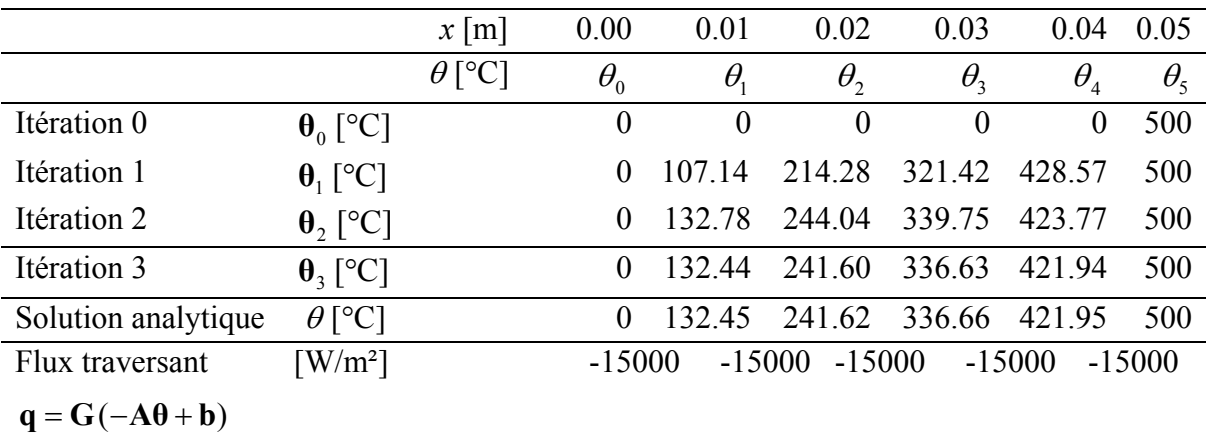

# **Distribution initiale des températures :**  $\mathbf{\theta}_0 = \begin{bmatrix} 0 & 0 & 0 & 0 \end{bmatrix}^T$

Calcul flux :

Pour  $R_5^{-1} = 192.19$  W/K m<sup>2</sup>,

On obtient :  $q_5 = R_5^{-1}(\theta_4 - \theta_5) = 192.19 \cdot (421.94 - 500) = -15000 \text{ W/m}^2$ ;

# **Distribution initiale des températures :**  $\theta_0 = \begin{bmatrix} 100 & 200 & 300 & 400 \end{bmatrix}^T$

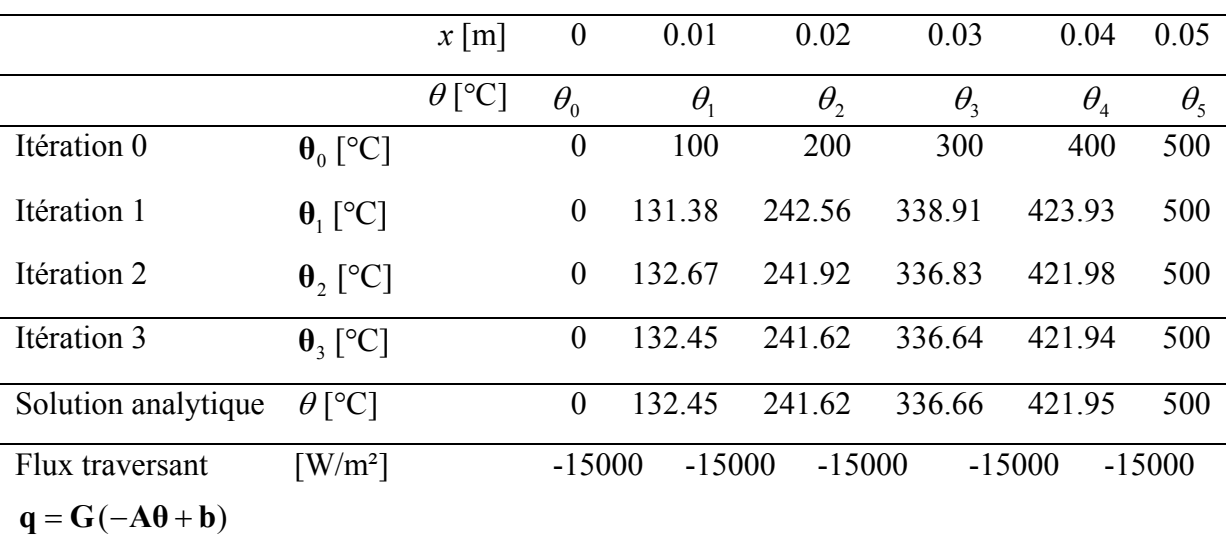

- Supposer une distribution initiale de la température, par exemple :  $\mathbf{\Theta}_0 = \begin{bmatrix} 0 & 0 & 0 & 0 \end{bmatrix}^T$  ou  $\mathbf{\Theta}_0 = \begin{bmatrix} 100 & 200 & 300 & 400 \end{bmatrix}^T$
- **·** Répéter
	- Calculer la matrice **G** =  $\frac{\lambda_0}{e/5}$  (**I** + α**Θ**) en fonction de **pa**;
		- Estimer les températures  $\mathbf{\theta} = (\mathbf{A}^T \mathbf{G} \mathbf{A})^{-1} (\mathbf{A}^T \mathbf{G} \mathbf{b} + \mathbf{f})$ ;
- jusqu'à quand les températures estimées ne différent pas significativement des valeurs antérieures.

```
Implémentation MATLAB / OCTAVE à exécuter sur : 
http://lavica.fesb.hr/octave/octave-on-line_en.php
clear all, clc
T0 = 50; Te = 550;
alpha = 2e-3; lambda0 = 1;
e = 0.05;A = \{1 \ 0 \ 0 \ 0 \} -1 1 0 0; 0 -1 1 0; 0 0 -1 1; 0 0 0 -1]; \& A = -\text{diff}(\text{eye}(4+1,5))b = [0 \ 0 \ 0 \ 0 - (Te - T0)]f = [0 \ 0 \ 0 \ 0];
%valeurs initiale pour la distribution des temperatures
theta0 = ((Te - T0)/5) * [1 2 3 4]' % ou theta0 = [0 0 0 0]'repeat = true; eps = 0.1; % erreure admise
while repeat
    %calculer G = f(theta0)
    THETA = [theta(1)/2 0 0 0 0; ...]0 (theta0(1)+theta0(2))/2 0 0 0;...
            0 0 (theta0(2)+theta0(3))/2 0 0;...
             0 0 0 (theta0(3) + theta0(4)) / 2 0;...
             0 0 0 0 (theta0(4) + (Te - T0))/2];
    G = lambda0/(e/5)*(eye(5) + alpha*THETA);
     %estimer la temperature
    theta = inv((A' * G * A) * (A' * G * b + f) %verifier que la plus grande diff. de temp' < erreur admise
    repeat = max(abs(theta - theta) - theta))theta0 =theta;
end
q = G^* (-A^*theta + b)
```